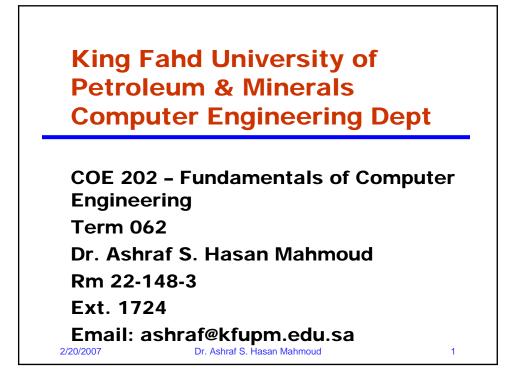

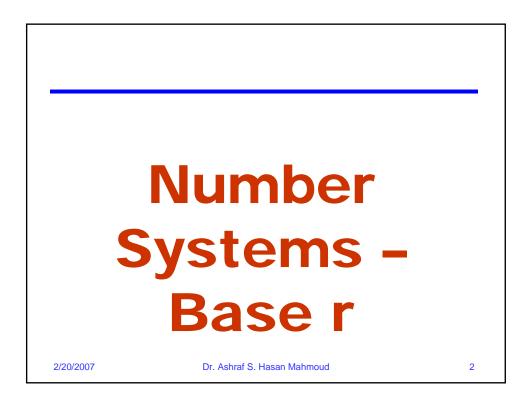

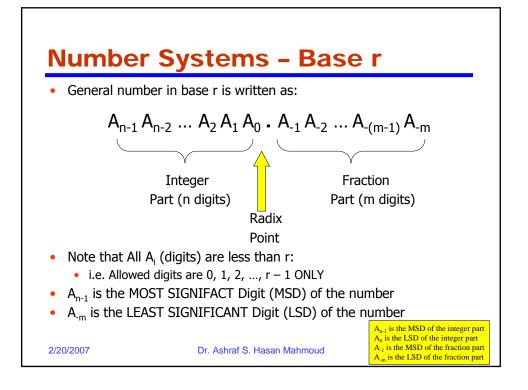

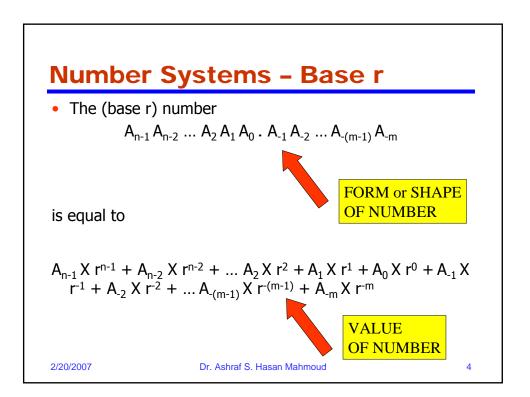

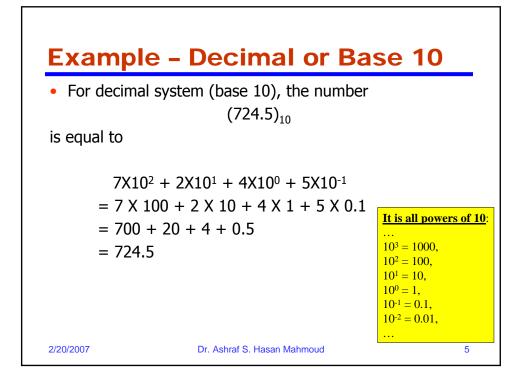

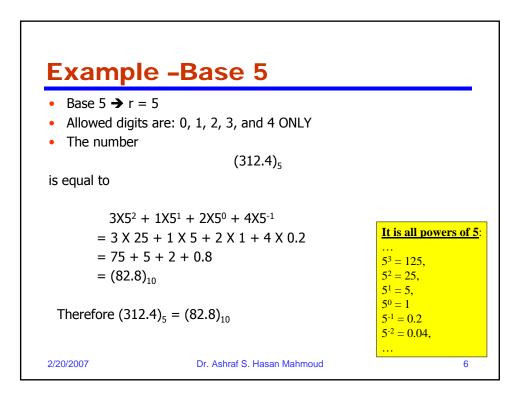

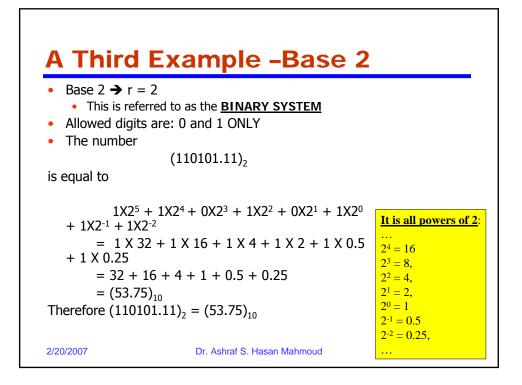

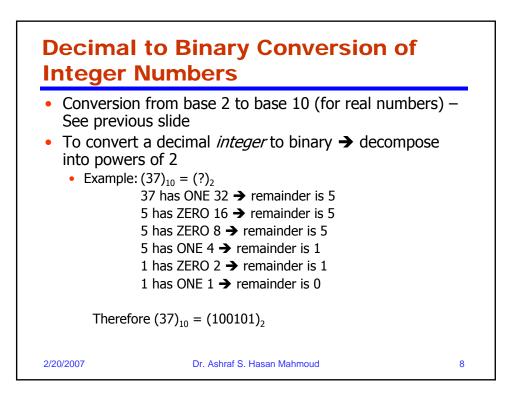

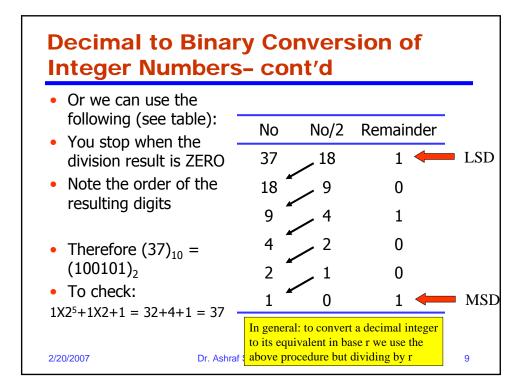

| A Very Useful Table                                                                                                    |              |        |         |        |  |  |  |  |  |
|----------------------------------------------------------------------------------------------------|--------------|--------|---------|--------|--|--|--|--|--|
| <ul> <li>To represent decimal numbers from 0 till 15 (16 numbers) we need FOUR binary digits B<sub>3</sub>B<sub>2</sub>B<sub>1</sub>B<sub>0</sub></li> <li>In general to represent</li> </ul> |              |        |         |        |  |  |  |  |  |
| N numbers, we need                                                                                                    | Decimal      | Binary | Decimal | Binary |  |  |  |  |  |
| $\left\lceil \log_2 N \right\rceil$ bits                                                                                                    | 0            | 0000   | 8       | 1000   |  |  |  |  |  |
| • Note than:                                                                                                    | 1            | 0001   | 9       | 1001   |  |  |  |  |  |
| <ul> <li>B<sub>0</sub> flipped or COMPLEMENTED</li> </ul>                                                                                                    | 2            | 0010   | 10      | 1010   |  |  |  |  |  |
| at every increment                                                                                                    | 3            | 0011   | 11      | 1011   |  |  |  |  |  |
| <ul> <li>B<sub>1</sub> flipped or COMPLEMENTED</li> </ul>                                                                                                    | 4            | 0100   | 12      | 1100   |  |  |  |  |  |
| <ul> <li>every 2 steps</li> <li>B<sub>2</sub> flipped or COMPLEMENTED</li> </ul>                                                                                                    | 5            | 0101   | 13      | 1101   |  |  |  |  |  |
| every 4 steps                                                                                                    | 6            | 0110   | 14      | 1110   |  |  |  |  |  |
| • B <sub>3</sub> flipped or COMPLEMENTED                                                                                                    | 7            | 0111   | 15      | 1111   |  |  |  |  |  |
| 2/20/2007 every 8 steps Dr. Ashraf S. H                                                                                                    | lasan Mahmou | d      |         | 10     |  |  |  |  |  |

| A Very Useful Ta                                              | able -       | - con    | t'd           |       |
|---------------------------------------------------------------|--------------|----------|---------------|-------|
| <ul> <li>Note that zeros to the left<br/>its value</li> </ul> | of the nu    | ımber do | not add t     | 0     |
| • When we need DIGITS                                         |              |          |               |       |
| beyond 9, we will use                                         | Decimal      | Binary   | Decimal       | Binar |
| the alphabets as shown                                        | 0            | 0000     | 8             | 1000  |
| in Table                                                      | 1            | 0001     | 9             | 1001  |
| <ul> <li>Example: base 16 system</li> </ul>                   | 2            | 0010     | 10 <b>→</b> A | 1010  |
| has 16 digits; these are: 0,<br>, 1, 2, 3,, 8, 9, A, B, C,    | 3            | 0011     | 11 <b>→</b> B | 1011  |
| D, E, F                                                       | 4            | 0100     | 12 <b>→</b> C | 1100  |
| <ul> <li>This is referred to as</li> </ul>                    | 5            | 0101     | 13 <b>→</b> D | 1101  |
| HEXADECIMAL or HEX                                            | 6            | 0110     | 14 <b>→</b> E | 1110  |
| number system                                                 | 7            | 0111     | 15 <b>→</b> F | 1111  |
| 2/20/2007 Dr. Ashraf S. H                                     | lasan Mahmou | d        |               | 11    |

| Decimal to Binary<br>Fractions                                                                                                    | Conve                                              | ersion           | of         |         |
|----------------------------------------------------------------------------------------------------|----------------------------------------------------|------------------|------------|---------|
| • Example: $(0.234375)_{10} = (?)_2$                                                                                                    | No                                                 | NoX2             | Integer    | Part    |
| <ul> <li>Solution: We use the<br/>following procedure</li> </ul>                                                                                                    | 0.234375                                           | <b>/</b> 0.46875 | 0          | -       |
| • <u>Note:</u>                                                                                                    | 0.46875                                            | <b>/</b> 0.9375  | 0          | MSE     |
| <ul> <li>The binary digits are the<br/>integer part of the<br/>multiplication process</li> </ul>                                                                      | 0.9375                                             | 1.875            | 1          |         |
| The process stops when the                                                                                                    | 0.875                                              | 1.75             | 1          |         |
| number is 0 <ul> <li>There are situations where the</li> </ul>                                                                                                    | 0.75 📕                                             | 1.5              | 1          |         |
| process DOES NOT end – See<br>next slide                                                                                                    | 0.5                                                | 1.0              | 1          | -       |
| • Therefore $(0.234375)_{10} =$                                                                                                    | 0                                                  |                  |            | LSD     |
| $(0.001111)_2$<br>• To check: $(0.001111)_2 = 1X2^{-3}$<br>+1X2 <sup>-4</sup> +1X2 <sup>-5</sup> +1X2 <sup>-6</sup> =<br>2/20/2(0.234375) <sub>10</sub> Dr. Ashraf S. | In general: to<br>to its equivale<br>above procedu | nt in base r w   | ve use the | n<br>12 |

| Decimal to Binary Con<br>Fractions - cont'd                        | versio             | on of |                 |
|--------------------------------------------------------------------|--------------------|-------|-----------------|
| • Example: $(0.513)_{10} = (?)_2$                                  | No                 | NoX2  | Integer<br>Part |
| <ul> <li>Solution: As in previous slide</li> </ul>                 | 0.513              | 1.026 | 1               |
|                                                                    | 0.026              | 0.052 | 0               |
|                                                                    | 0.052              | 0.104 | 0               |
| Therefore $(0.513)_{10} = (0.100000110)$                           | ) <sup>0.104</sup> | 0.208 | 0               |
| ) <sub>2</sub>                                                     | 0.208              | 0.416 | 0               |
|                                                                    | 0.416              | 0.832 | 0               |
| If we chose to round to 1 significant                              | - <sup>0.832</sup> | 1.664 | 1               |
| 5                                                                  | 0.664              | 1.328 | 1               |
| figure $\rightarrow$ (0.1) <sub>2</sub>                            | 0.328              | 0.656 | 0               |
| Or to 7 significant figures $\rightarrow$ (0.1000001) <sub>2</sub> |                    |       |                 |
| Etc.                                                               |                    |       |                 |
| 2/20/2007 Dr. Ashraf S. Hasan Mahn                                 | noud               |       | 13              |

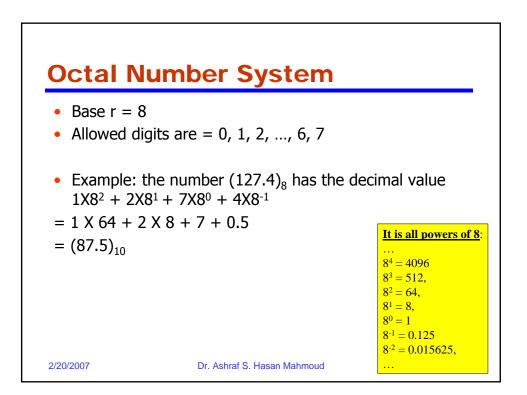

## **Conversion between Octal and Binary**

• **Example:**  $(127)_8 = (?)_2$ 

|                         | we can find the decin lide) and then convert | •   |      | •         |
|-------------------------|----------------------------------------------|-----|------|-----------|
| (127) <sub>8</sub> = (8 | 7) <sub>10</sub> → (?) <sub>2</sub>          | No  | No/2 | Remainder |
| From long o             | livision                                     | 87  | 43   | 1         |
| $(127)_8 = (8)$         | $7)_{10} = (1010111)_2$                      | 43  | 21   | 1         |
| To check:               |                                              | 21  | 10   | 1         |
| 1X2 <sup>6</sup> +1X2   | $2^{4}+1X2^{2}+1X2^{1}+1X2^{0}$              | 10  | 5    | 0         |
| = 64 + 16 ·             | + 4 + 2 + 1                                  | 5   | 2    | 1         |
| = 87                    |                                              | 2   | 1    | 0         |
|                         |                                              | 1   | 0    | 1         |
| 2/20/2007               | Dr. Ashraf S. Hasan Mahmo                    | bud |      | 15        |

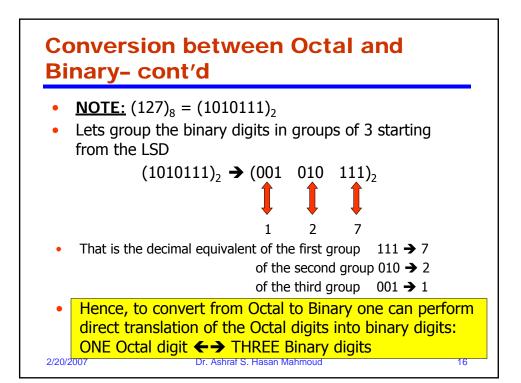

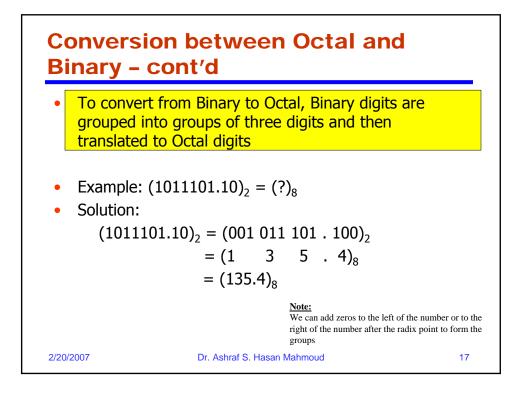

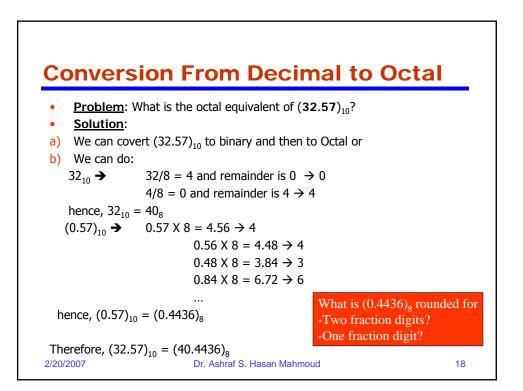

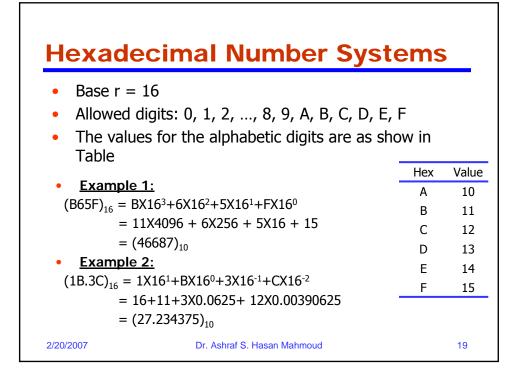

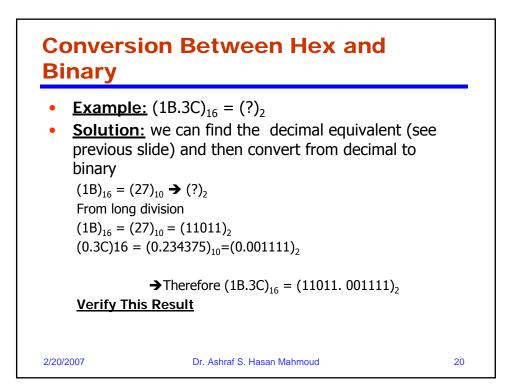

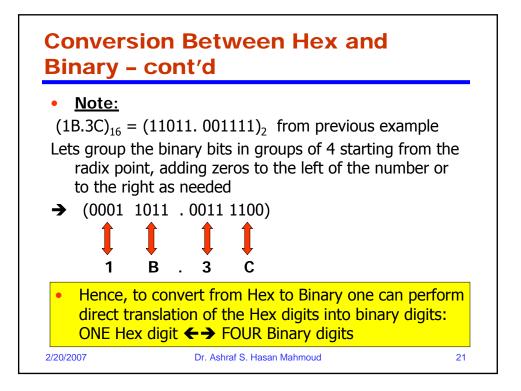

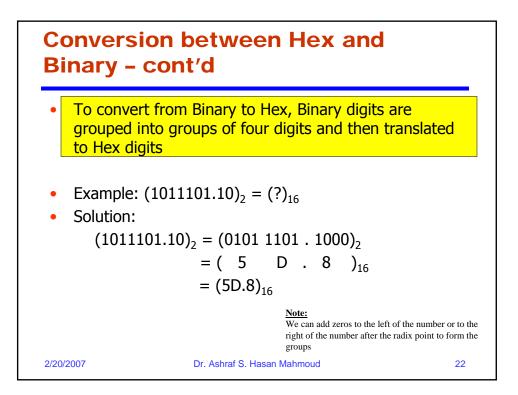

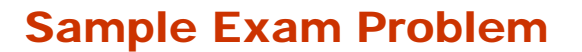

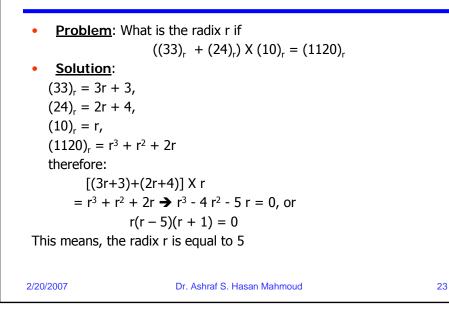

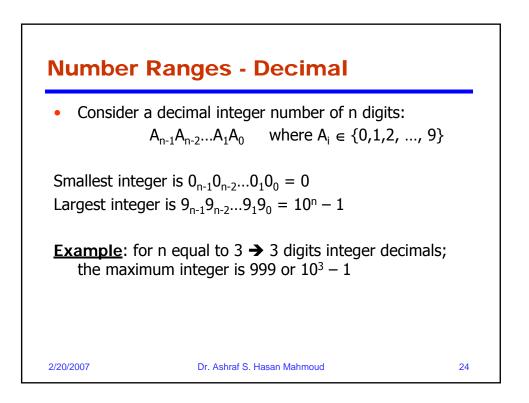

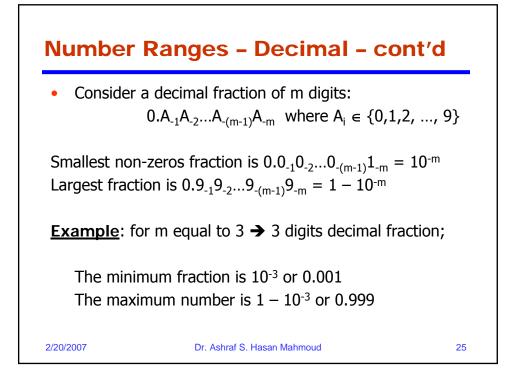

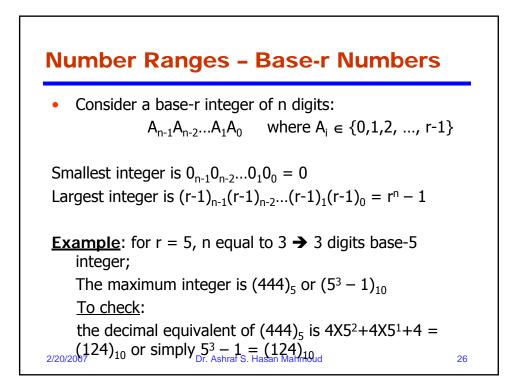

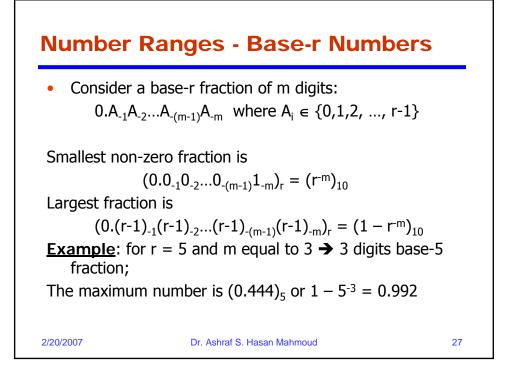

|          | umb<br>ont/o | oer Rango<br>d                                                                                                | es - Base                                                                                                    | e-r Numb                                                 | ers –                                                        |
|----------|--------------|----------------------------------------------------------------------------------------------------|----------------------------------------------------------------------------------------------------|----------------------------------------------------------|--------------------------------------------------------------|
|          |              | Decimal (r=10)                                                                                                | Binary (r = 2)                                                                                                    | Octal (r = 8)                                            | Hex (r = 16)                                                 |
| Integer  | Min          | $0_{n-1}0_{n-2}0_{1}0_{0}$<br>= 0                                                                             | $0_{n-1}0_{n-2}0_{1}0_{0}$<br>= 0                                                                                       | $0_{n-1}0_{n-2}0_{1}0_{0}$<br>= 0                        | $0_{n-1}0_{n-2}0_{1}0_{0}$<br>= 0                            |
|          | Мах          | $9_{n-1}9_{n-2}9_{1}9_{0}$<br>= 10 <sup>n</sup> - 1                                                           | $(1_{n-1}1_{n-2}1_{1}1_{0})_{2} = (2^{n}-1)_{10}$                                                                       | $(8_{n-1}8_{n-2}8_18_0)_8 = (8^n - 1)_{10}$              | $(F_{n-1}F_{n-2}F_1F_0)_{16} = (16^n - 1)_{10}$              |
| fraction | Min          | $\begin{array}{l} 0.0_{\text{-1}}0_{\text{-2}}0_{\text{-(m-1)}}1_{\text{-m}} \\ = 10^{\text{-m}} \end{array}$ | $(0.0_{-1}0_{-2}0_{-(m-1)}1_{-m})_2 = (2^{-m})_{10}$                                                                    | $(0.0_{-1}0_{-2}0_{-(m-1)}1_{-m})_8 = (8^{-m})_{10}$     | $(0.0_{-1}0_{-2}0_{-(m-1)}1_{-m})_{16} = (16^{-m})_{10}$     |
|          | Мах          | $\begin{array}{l} 0.9_{\cdot 1}9_{\cdot 2}9_{\cdot (m\cdot 1)}9_{\cdot m} \\ = 1-10^{\cdot m} \end{array}$    | $\begin{array}{l} (0.1_{\cdot 1}1_{\cdot 2}1_{\cdot (m \cdot 1)}1_{\cdot m})_2 \\ = (1 - 2^{\cdot m})_{10} \end{array}$ | $(0.7_{.1}7_{.2}7_{-(m-1)}7_{-m})_8 = (1 - 8^{-m})_{10}$ | $(0.F_{-1}F_{-2}F_{-(m-1)}F_{-m})_{16} = (1 - 16^{-m})_{10}$ |
| 2/20/2   | 2007         | Dr                                                                                                    | . Ashraf S. Hasan Mahr                                                                                                  | noud                                                     | 28                                                           |

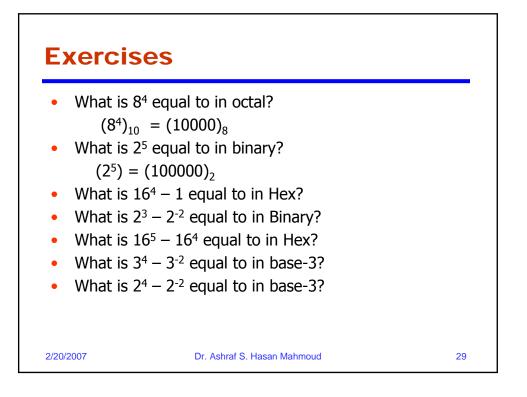

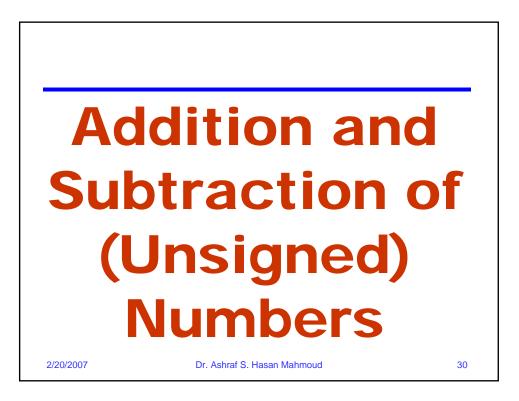

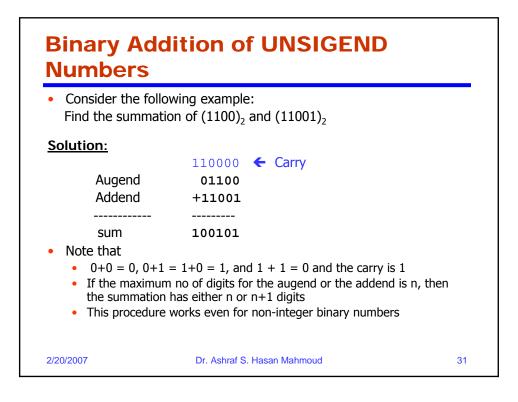

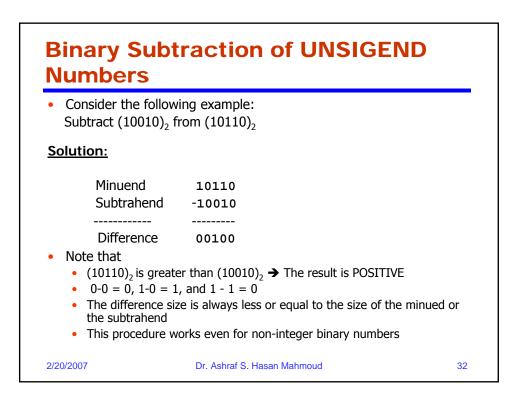

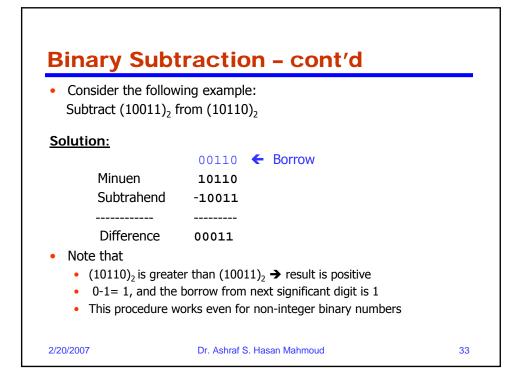

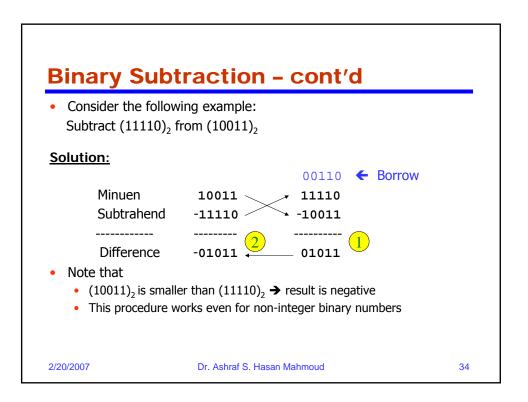

| Consider the follo<br>Multiply (1011), b |                             |    |
|------------------------------------------|-----------------------------|----|
| Solution:                                |                             |    |
| Multiplicand                             | 1011                        |    |
| Multiplier                               | X 101                       |    |
|                                          |                             |    |
|                                          | 1011                        |    |
|                                          | 0000                        |    |
|                                          | 1011                        |    |
|                                          |                             |    |
| Product                                  | 110111                      |    |
|                                          |                             |    |
| 2/20/2007                                | Dr. Ashraf S. Hasan Mahmoud | 35 |

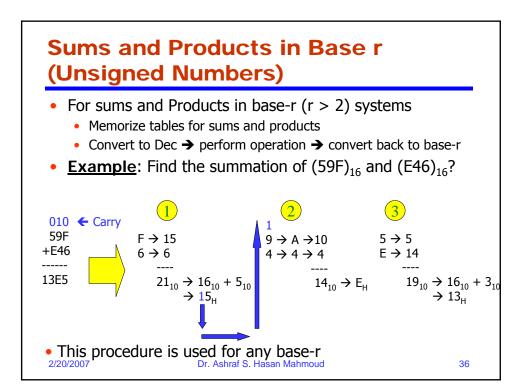

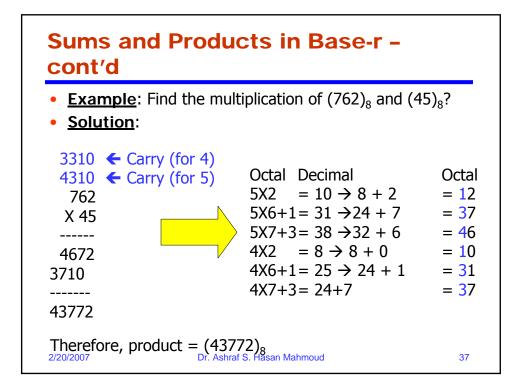

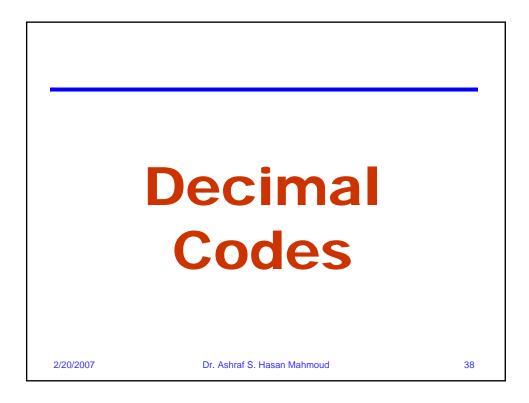

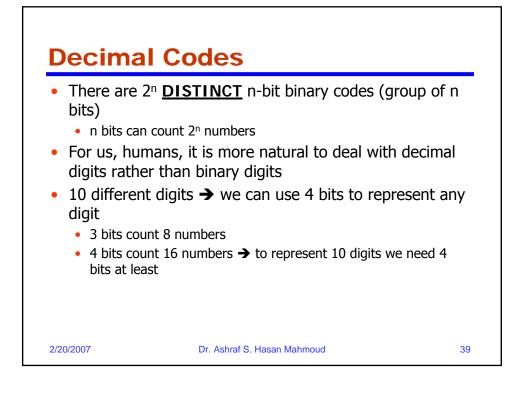

| Binary Coded D                                                                                  | ecim             | al (B          | CD)              |                |  |  |  |
|-------------------------------------------------------------------------------------------------|------------------|----------------|------------------|----------------|--|--|--|
| <ul> <li>Let the decimal digits be<br/>coded as show in table</li> </ul>                        | Decimal<br>Digit | Binary<br>Code | Decimal<br>Digit | Binary<br>Code |  |  |  |
| <b>T</b> he second second second the                                                            | 0                | 0000           | 5                | 0101           |  |  |  |
| <ul> <li>Then we can write<br/>numbers as</li> </ul>                                            | 1                | 0001           | 6                | 0110           |  |  |  |
|                                                                                                 | 2                | 0010           | 7                | 0111           |  |  |  |
|                                                                                                 | 3                | 0011           | 8                | 1000           |  |  |  |
|                                                                                                 | 4                | 0100           | 9                | 1001           |  |  |  |
| $(396)_{10} = (0011\ 1001\ 0110)_{BCD}$<br>Since $3 \rightarrow 0011$ , $9 = 1001$ , $6 = 0110$ |                  |                |                  |                |  |  |  |

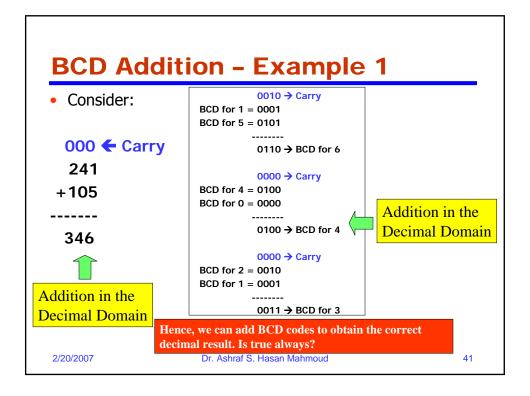

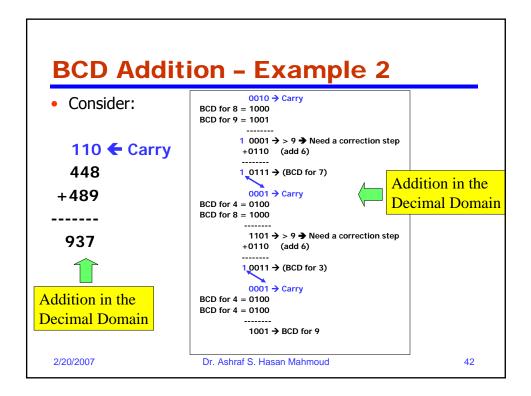

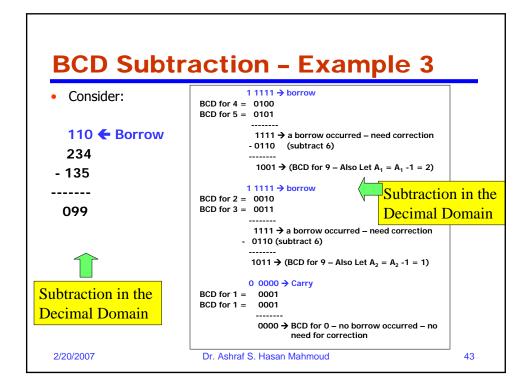

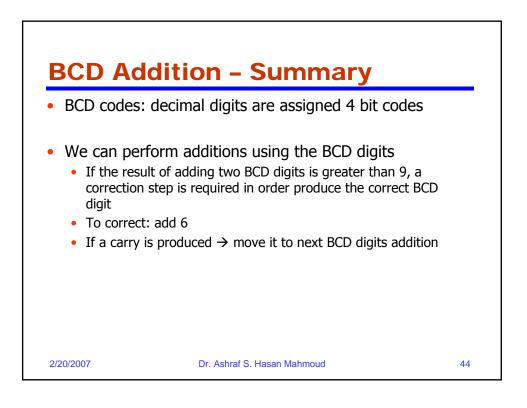

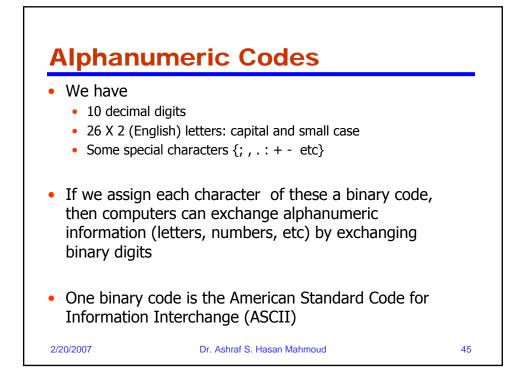

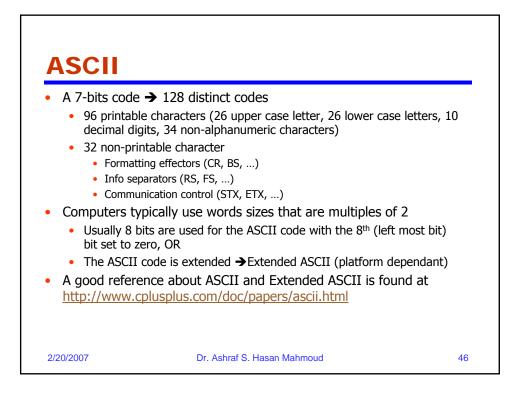

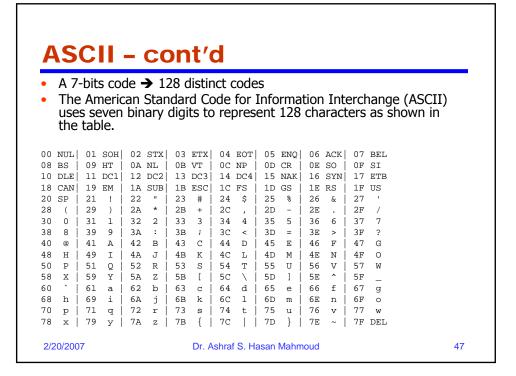

| Ini      | co         |           |             |            |     |      |        |               |         |       |                     |       |          |     |     |
|----------|------------|-----------|-------------|------------|-----|------|--------|---------------|---------|-------|---------------------|-------|----------|-----|-----|
|          |            |           |             |            |     |      |        |               |         |       |                     |       |          |     |     |
| Unico    | ode de     | scribe    | <u>а</u> са | 16         | -hi | t ct | andar  | d cod         | a for r | onroc | ont                 | ina   | cvr      | nhc | ١c  |
| and i    | deogra     | anhc      | for t       | -10<br>hba |     | vrld | 'e lan |               |         | epies | ent                 | ing   | Syı      | noc | 15  |
|          | -          | -         |             | une        | vvc | лu   | 5 1011 | Juage         | 5.      |       |                     |       |          |     |     |
| First 25 | 6 Codes fo | r Unicod  | ya.         |            |     |      |        |               |         |       |                     |       |          |     |     |
| Co       | ntrol      |           |             | AS         | CI  |      |        | Co            | ntrol   |       |                     | Latir | n 1      |     |     |
| 000      | 001        | 002       | 003         | 004        | 005 | 006  | 007    | 008           | 009     | 00A   | 00B                 | 00C   | 00D      | 00E | 00F |
| 0 CTRL   | CTRL       | SPACE     | 0           | @          | Р   |      | D      | CTRL          | CTRL    | NB SP | 0                   | À     | Ð        | à   | D   |
| I CTRL   | CTRL       | · · · · · | 1           | A          | Q   | а    | r<br>q | CTRL          | CTRL    |       | ±                   | Á     | Ñ        | á   | ñ   |
| 2 CTRL   | CTRL       |           | 2           | В          | R   | Ь    | г      | CTRL          | CTRL    | ć     | 2                   | Â     | Ò        | â   | ò   |
| 3 CTRL   | CTRL       | #         | 3           | С          | S   | с    | S      | CTRL          | CTRL    | £     | 3                   | Ã     | Ó        | ã   | ó   |
| 4 CTRL   | CTRL       | SS        | 4           | D          | Т   | d    | t      | CTRL          | CTRL    | п     | <i>,</i>            | Ä     | Ô        | ä   | ô   |
| 5 CTRL   | CTRL       | %         | 5           | Е          | U   | е    | u      | CTRL          | CTRL    | ¥¥    | μ                   | Å     | Õ        | å   | õ   |
| 5 CTRL   | CTRL       | 8.        | 6           | F          | V   | f    | v      | CTRL          | CTRL    | , i   | ¶                   | Æ     | Ö        | æ   | ö   |
| 7 CTRL   | CTRL       | ,         | 7           | G          | W   | g    | w      | CTRL          | CTRL    | §     |                     | Ç     | $\times$ | ç   | ÷   |
| 8 CTRL   | CTRL       | (         | 8           | Н          | Х   | h    | х      | CTRL          | CTRL    | -     |                     | È     | Ø        | è   | ø   |
| 9 CTRL   | CTRL       | )         | 9           | Ι          | Υ   | i    | у      | CTRL          | CTRL    | C     | i                   | É     | Ù        | é   | ù   |
| A CTRL   | CTRL       | *         | :           | J          | Z   | j    | z      | CTRL          | CTRL    | а     | 0                   | Ê     | Ú        | ê   | ú   |
| 3 CTRL   | CTRL       | +         | ;           | Κ          | [   | k    | {      | CTRL          | CTRL    | «     | *                   | Ë     | Û        | ë   | û   |
| C CTRL   | CTRL       | ,         | <           | L          | \   | 1    |        | CTRL          | CTRL    | -     | $\frac{1}{4}^{1/4}$ | Ì     | Ü        | ì   | ü   |
| D CTRL   | CTRL       | -         | =           | М          | 1   | m    | }      | CTRL          | CTRL    | -     | 1/2                 | Í     | Υ        | í   | ý   |
| e ctrl   | CTRL       |           | >           | Ν          | ^   | n    | ~      | CTRL          | CTRL    | ®     | 3 <sup>3</sup> /4   | Î     | þ        | î   | þ   |
| F CTRL   | CTRL       | /         | ?           | 0          | _   | 0    | CTRL   | CTRL          | CTRL    | -     | 3                   | Ĭ     | ß        | ï   | ÿ   |
|          |            |           |             |            |     |      |        | Volume 1, © 1 |         |       |                     |       |          |     |     |

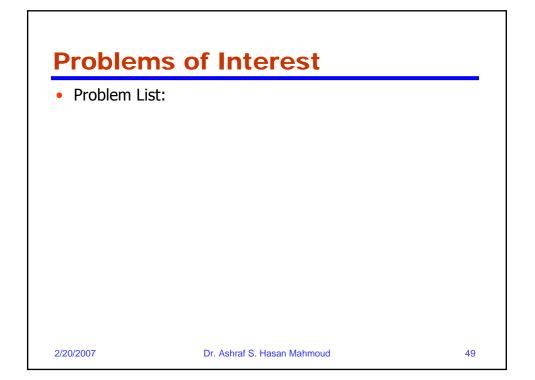

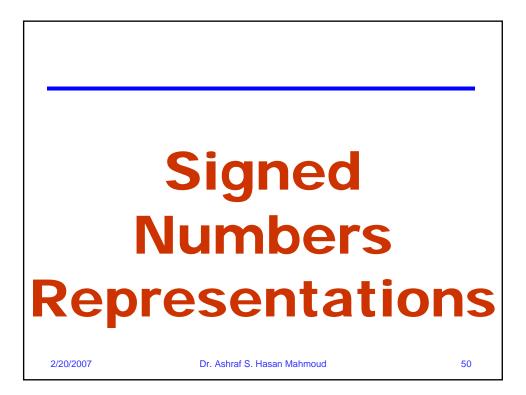

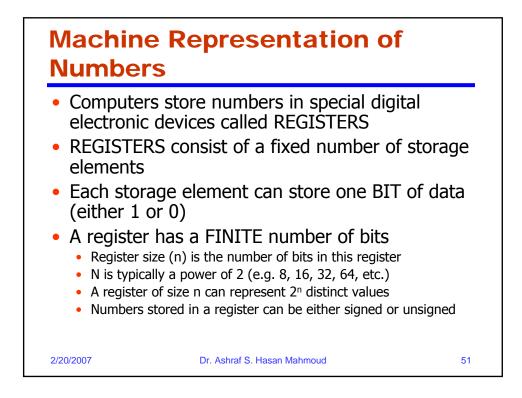

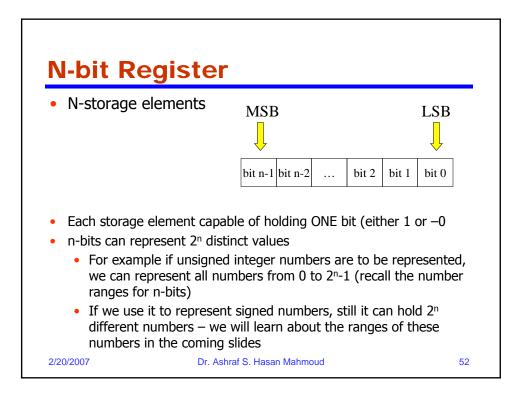

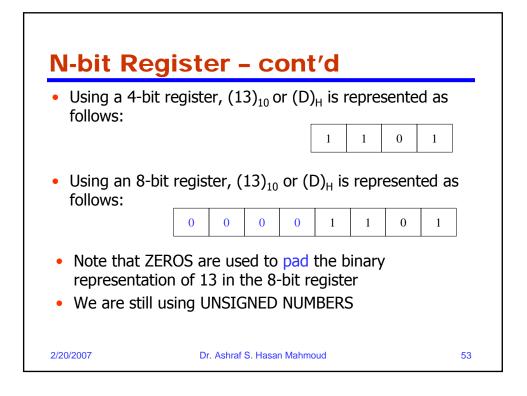

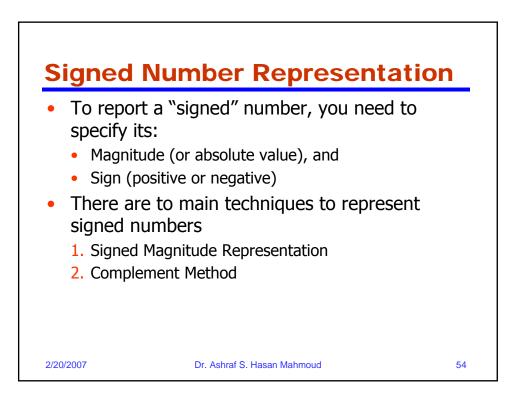

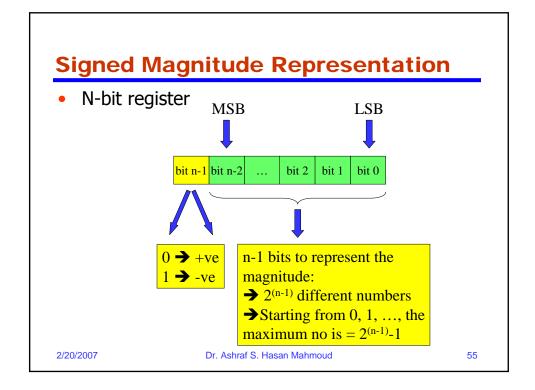

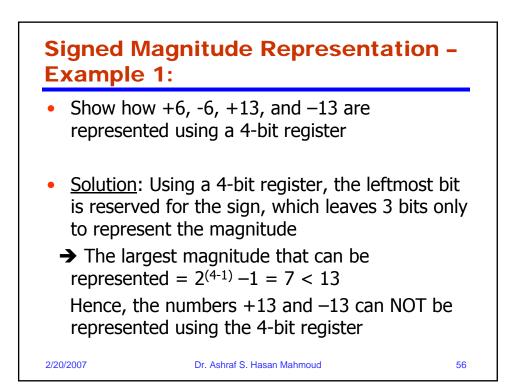

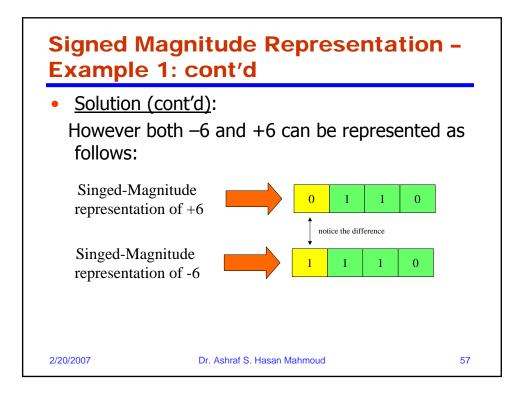

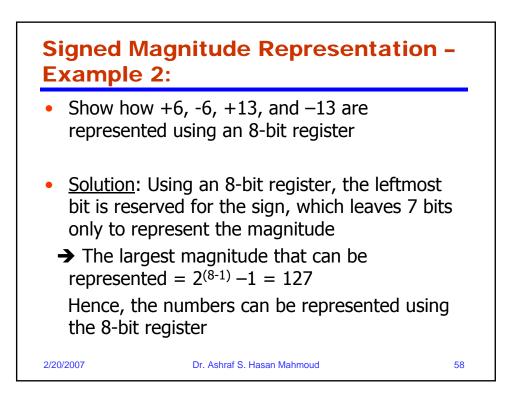

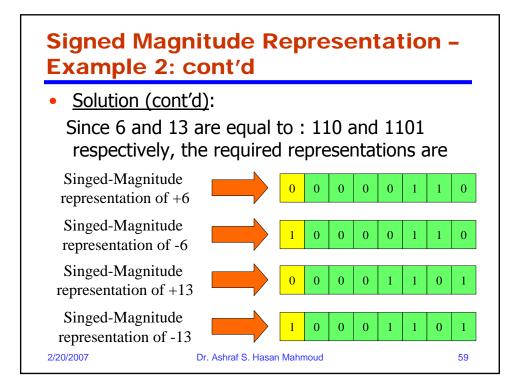

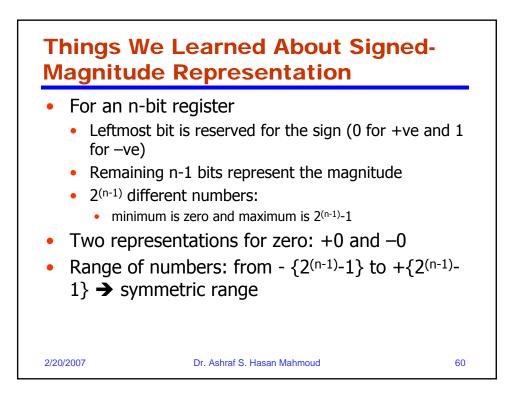

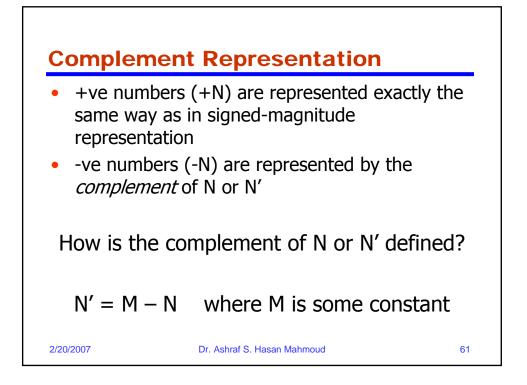

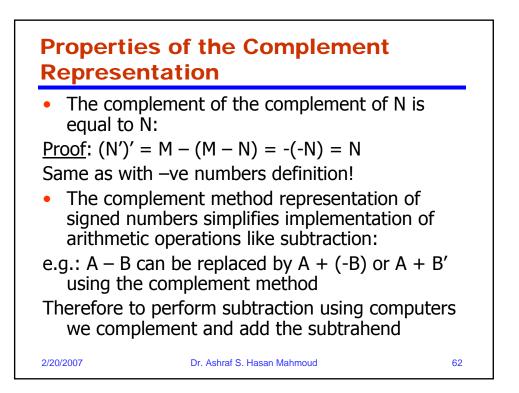

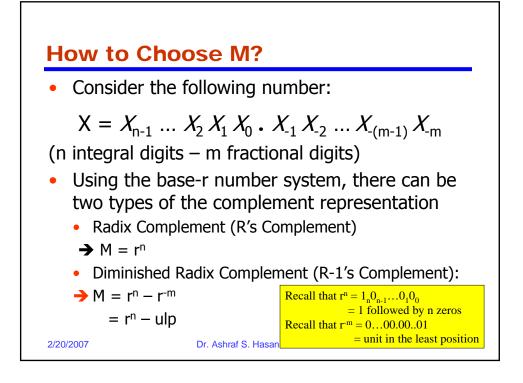

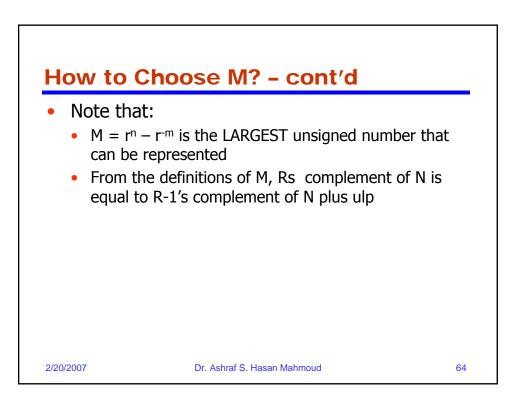

| R's Complement: |                 |                        |  |  |  |  |
|-----------------|-----------------|------------------------|--|--|--|--|
|                 |                 |                        |  |  |  |  |
| Number System   | R's Complement  | Complement of X        |  |  |  |  |
| Decimal         | 10's Complement | $X'_{10} = 10^n - X$   |  |  |  |  |
| Binary          | 2's Complement  | $X'_{2} = 2^{n} - X$   |  |  |  |  |
| Octal           | 8's Complement  | $X'_{8} = 8^{n} - X$   |  |  |  |  |
| Hexadecimal     | 16's Complement | $X'_{16} = 16^{n} - X$ |  |  |  |  |

| cont'd        | Summary of Complement Method –<br>cont'd<br>R-1's Complement: |                                                      |  |  |  |  |  |  |  |  |
|---------------|---------------------------------------------------------------|------------------------------------------------------|--|--|--|--|--|--|--|--|
| Number System | R-1's Complement                                              | Complement of X                                      |  |  |  |  |  |  |  |  |
| Decimal       | 9's Complement                                                | $X'_{9} = (10^{n} - 10^{-m}) - X$<br>= 9999.9999 - X |  |  |  |  |  |  |  |  |
| Binary        | 1's Complement                                                | $X'_{1} = (2^{n}-2^{-m}) - X$<br>= 1111.1111 - X     |  |  |  |  |  |  |  |  |
| Octal         | 7's Complement                                                | $X'_7 = (8^n - 8^{-m}) - X$<br>= 7777.7777 - X       |  |  |  |  |  |  |  |  |
| Hexadecimal   | $X'_{-} = (16^{n} - 16^{-m}) - X$                             |                                                      |  |  |  |  |  |  |  |  |
| 2/20/2007     |                                                               |                                                      |  |  |  |  |  |  |  |  |

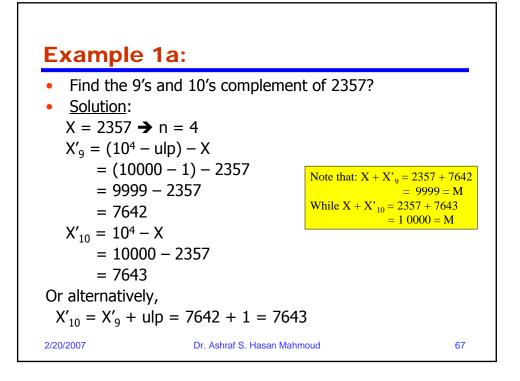

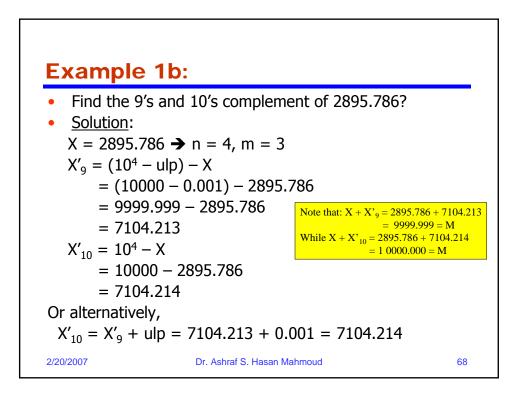

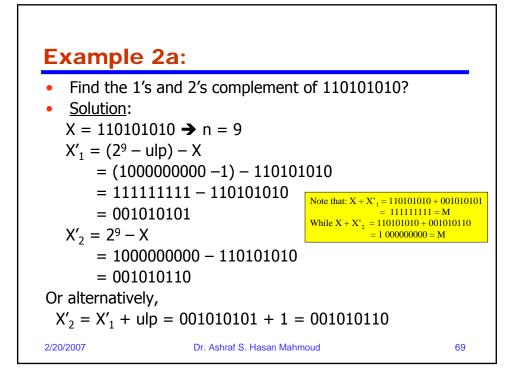

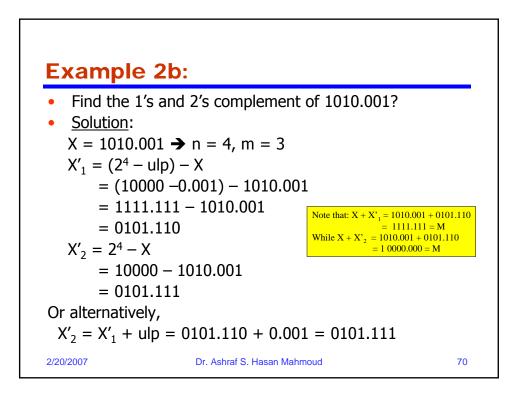

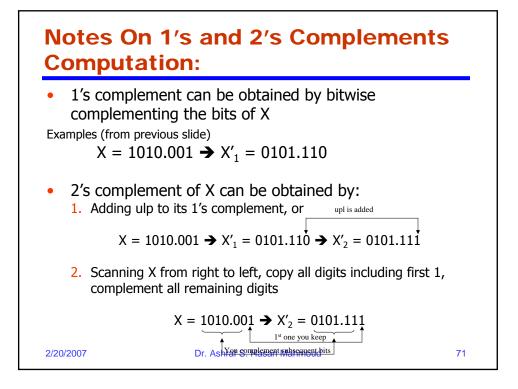

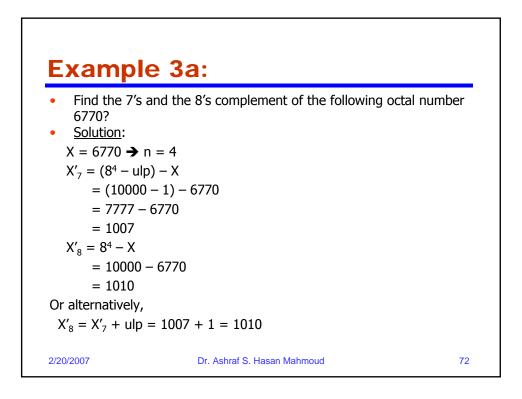

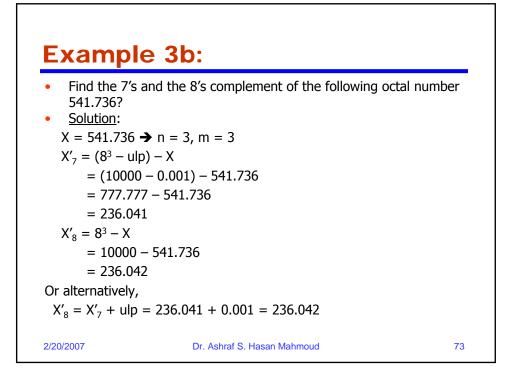

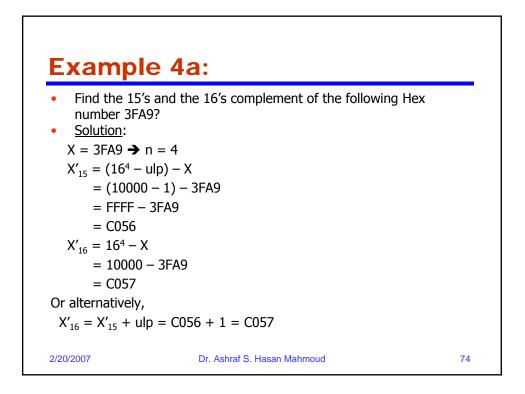

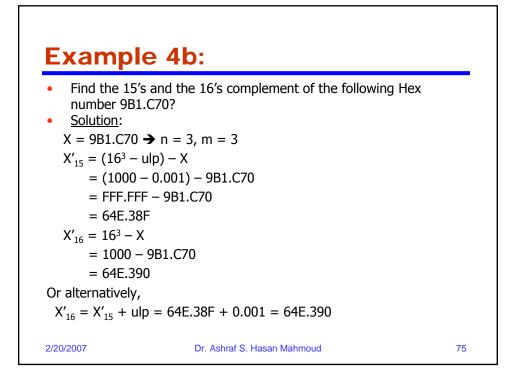

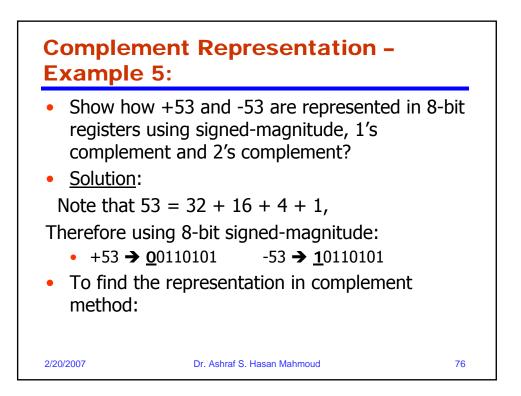

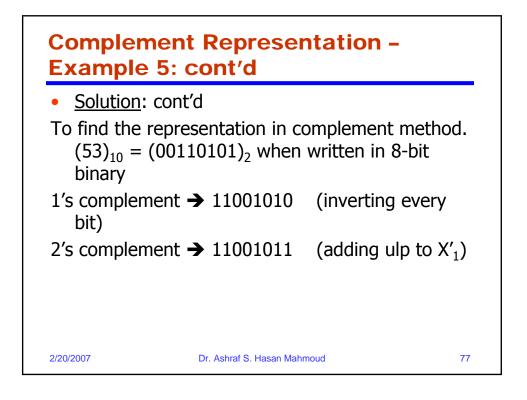

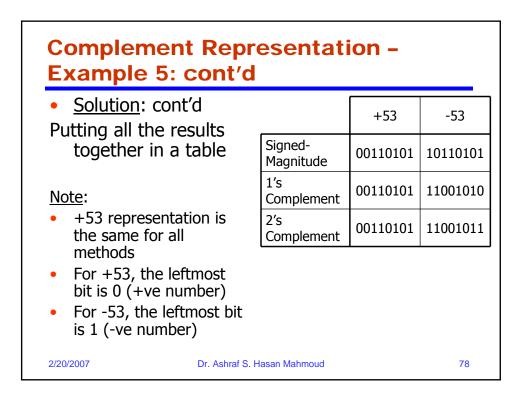

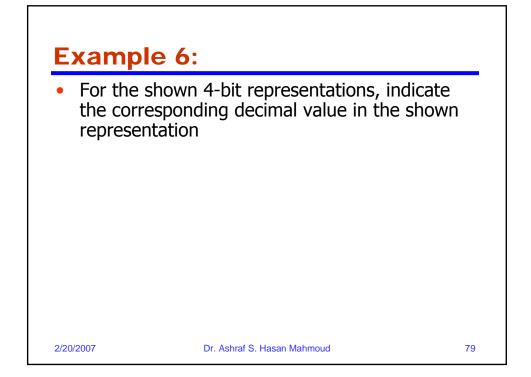

| Example 6                                                    | · co | nt'd     |                                       |                |                |
|--------------------------------------------------------------|------|----------|---------------------------------------|----------------|----------------|
|                                                              |      | int d    |                                       |                |                |
| Signed-Magnitude                                             |      |          |                                       |                |                |
| and 1's complement                                           |      | Unsigned | Signed-<br>Magnitude                  | 1's Complement | 2's Complement |
| are symmetrical                                              | 0000 | 0        | 0                                     | 0              | 0              |
| representations with<br>TWO representations                  | 0001 | 1        | 1                                     | 1              | 1              |
| for ZERO                                                     | 0010 | 2        | 2                                     | 2              | 2              |
|                                                              | 0011 | 3        | 3                                     | 3              | 3              |
| <ul> <li>Range from signed-<br/>magnitude and 1's</li> </ul> | 0100 | 4        | 4                                     | 4              | 4              |
| complement is from -                                         | 0101 | 5        | 5                                     | 5              | 5              |
| 7 to +7                                                      | 0110 | 6        | 6                                     | 6              | 6              |
| <ul> <li>2's complement</li> </ul>                           | 0111 | 7        | 7                                     | 7              | 7              |
| representation is not                                        | 1000 | 8        | -0                                    | -7             | -8             |
| symmetrical                                                  | 1001 | 9        | -1                                    | -6             | -7             |
| Range for 2's                                                | 1010 | 10       | -2                                    | -5             | -6             |
| complement is from -<br>8 to +7 – with one                   | 1011 | 11       | -3                                    | -4             | -5             |
| representation for                                           | 1100 | 12       | -4                                    | -3             | -4             |
| ZFRO                                                         | 1101 | 13       | -5                                    | -2             | -3             |
| ZEIG                                                         | 1110 | 14       | · · · · · · · · · · · · · · · · · · · | -2             |                |
|                                                              | 1111 | 15       | -7                                    | -0             | -1             |

| • Th     |             |                          | izes the prope<br>d number rep |                       |
|----------|-------------|--------------------------|--------------------------------|-----------------------|
|          |             | Signed-<br>Magnitude     | 1's<br>Complement              | 2's<br>Complement     |
|          | Symmetric   | Y                        | Y                              | Ν                     |
|          | No of Zeros | 2                        | 2                              | 1                     |
|          | Largest     | 2 <sup>(n-1)</sup> -1    | 2 <sup>(n-1)</sup> -1          | 2 <sup>(n-1)</sup> -1 |
|          | Smallest    | -{2 <sup>(n-1)</sup> -1} | -{2 <sup>(n-1)</sup> -1}       | -2 <sup>(n-1)</sup>   |
| 2/20/200 | 17          | Dr. Ashraf S. Ha         | asan Mahmoud                   | 81                    |

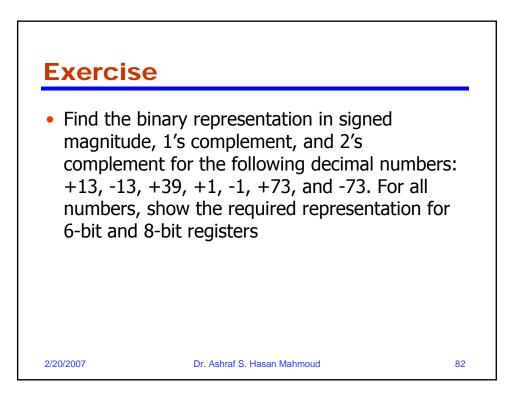

| For $n =$              | 1 and 2                   | X′ <sub>10</sub> (n=2) | X' <sub>10</sub> using+/- in<br>decimal |
|------------------------|---------------------------|------------------------|-----------------------------------------|
|                        |                           | 00                     | 0                                       |
| X' <sub>10</sub> (n=1) | X' <sub>10</sub> using+/- | 01                     | 1                                       |
| -                      | in decimal                | 02                     | 2                                       |
| 0                      | 0                         |                        |                                         |
| 1                      | 1                         | 09                     | 9                                       |
|                        |                           | 10                     | 10                                      |
| 2                      | 2                         | 11                     | 11                                      |
| 3                      | 3                         | 12                     | 12                                      |
| 4                      | 4                         |                        |                                         |
| 5                      | -5                        | 49                     | 49                                      |
|                        |                           | 50                     | -50                                     |
| 6                      | -4                        | 51                     | -49                                     |
| 7                      | -3                        | 52                     | -48                                     |
| 8                      | -2                        |                        |                                         |
| 9                      | -1                        | <u>98</u><br>99        | -2                                      |

Г

| B's Cor               | nplem                    | ent                   |                                        |          |
|-----------------------|--------------------------|-----------------------|----------------------------------------|----------|
| For $n = 1$ and 2     |                          | X′ <sub>8</sub> (n=2) | X' <sub>8</sub> using+/- in<br>decimal |          |
|                       |                          |                       | 00                                     | 0        |
| $V'_{(n-1)}$          | V/ using /               | 1 L                   | 01                                     | 1        |
| X' <sub>8</sub> (n=1) | X' <sub>8</sub> using+/- |                       | 02                                     | 2        |
|                       | in decimal               |                       |                                        | <u>.</u> |
| 0                     | 0                        | -                     | 07                                     | 7        |
| 1                     | 1                        |                       | <u> </u>                               | 8        |
| 2                     | 2                        |                       | 11                                     | 10       |
|                       |                          |                       |                                        |          |
| 3                     | 3                        |                       | 36                                     | 30       |
| 4                     | -4                       |                       | 37                                     | 31       |
|                       |                          |                       | 40                                     | -32      |
| 5                     | -3                       |                       | 41                                     | -31      |
| 6                     | -2                       |                       |                                        |          |
| 7                     | -1                       |                       | 70                                     | -8       |
|                       | -1                       | I [                   | 71                                     | -7       |
|                       |                          | _                     |                                        |          |
| /20/2007              | _                        | Ashraf S. H           | <u> </u>                               | -2<br>-1 |

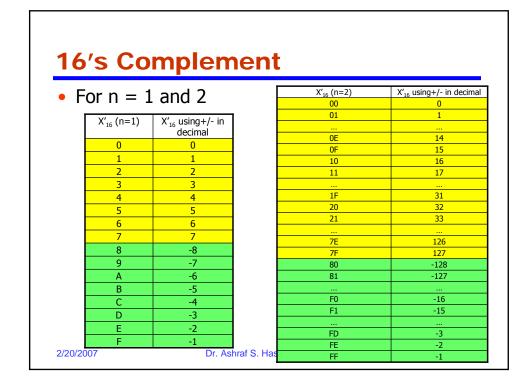

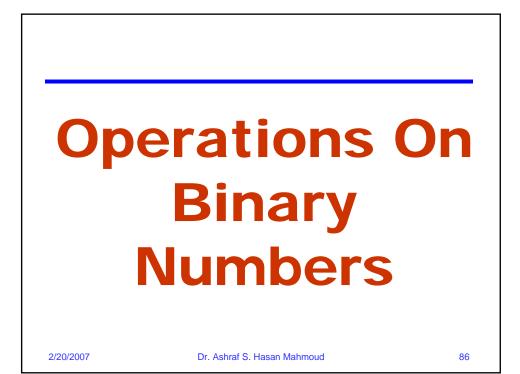

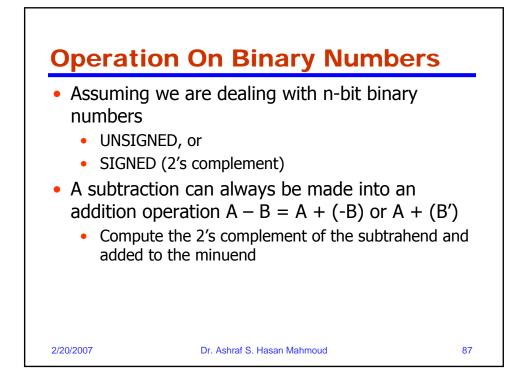

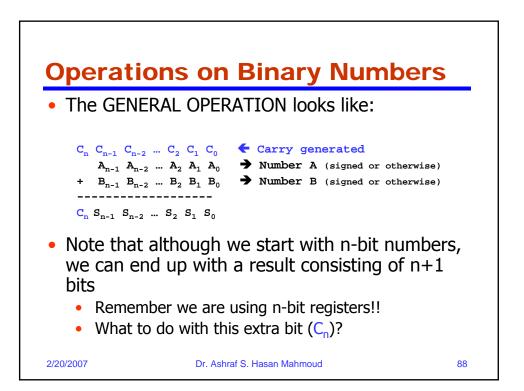

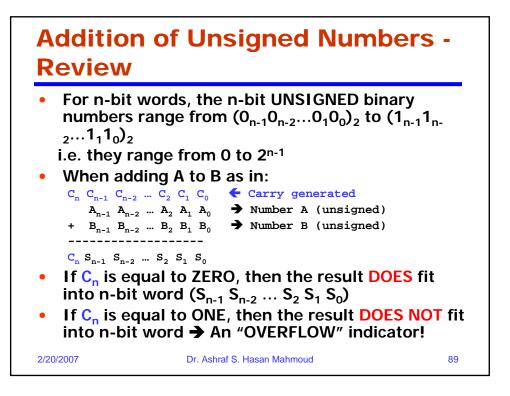

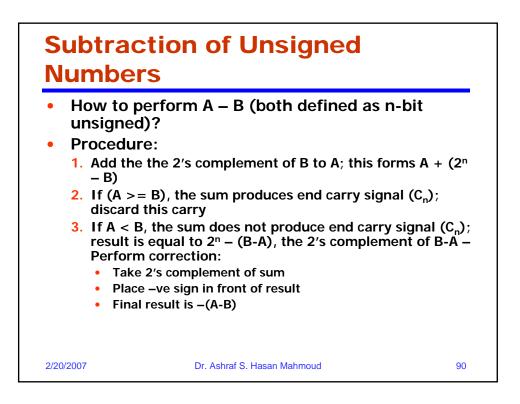

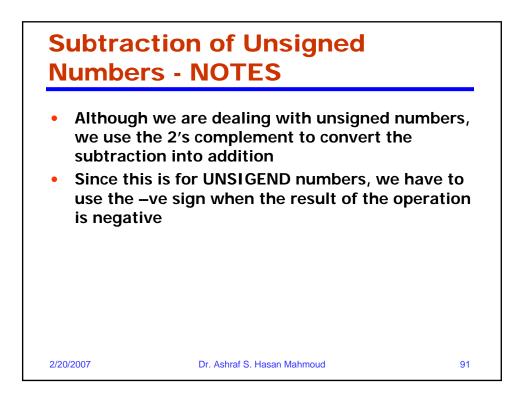

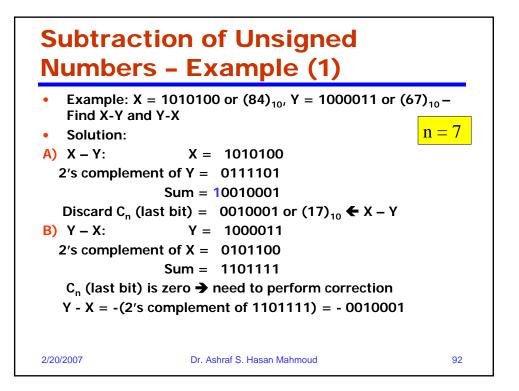

## Subtraction of Unsigned Numbers – Example (2) – Base 10

• Example: X = (72532)<sub>10</sub>, Y = (3250)<sub>10</sub> – Find X-Y and Y-X • Solution: A) X – Y: X = 7253210's complement of Y = 96750 Sum = 169282 Discard C<sub>n</sub> (last bit) =  $(69282)_{10} \leftarrow X - Y$ **B)** Y – X: Y = 3250 10's complement of X = 27468Sum = 30718  $C_n$  (last bit) is zero  $\rightarrow$  need to perform correction Y - X = -(10's complement of 30718) = - 69282 The same procedure can be used for any base R system. 2/20/2007 Dr. Ashraf S. Hasan Mahmoud 93

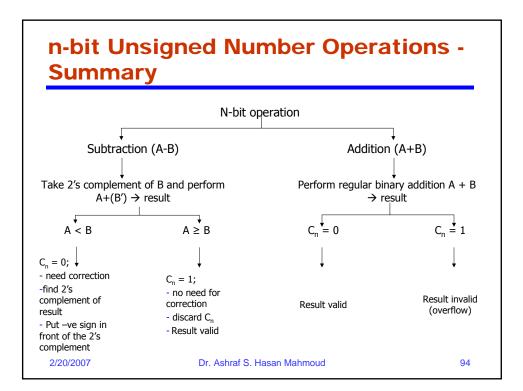

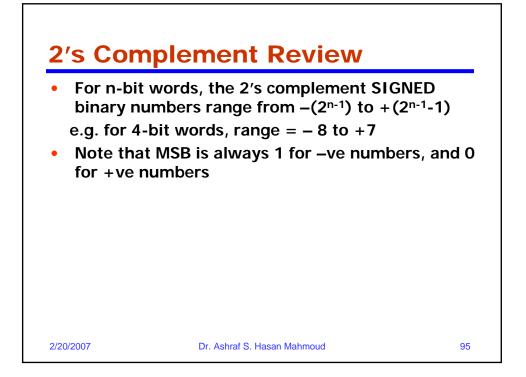

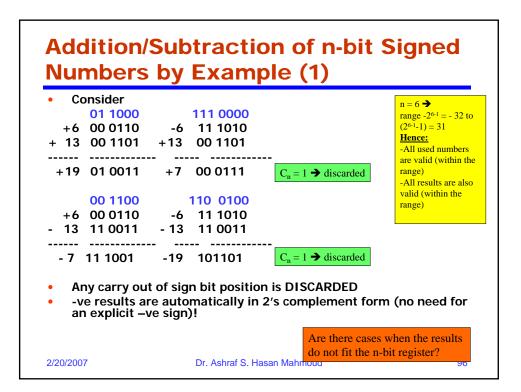

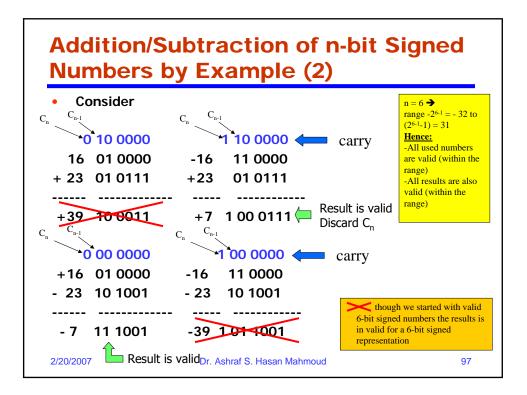

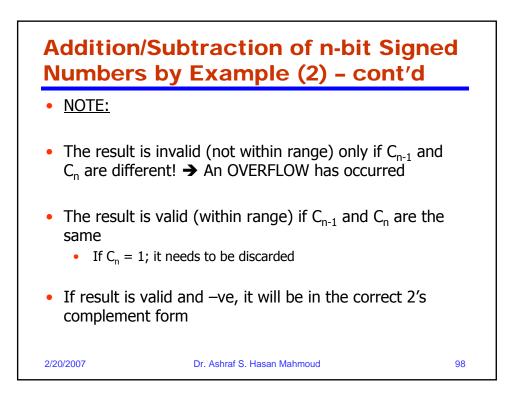

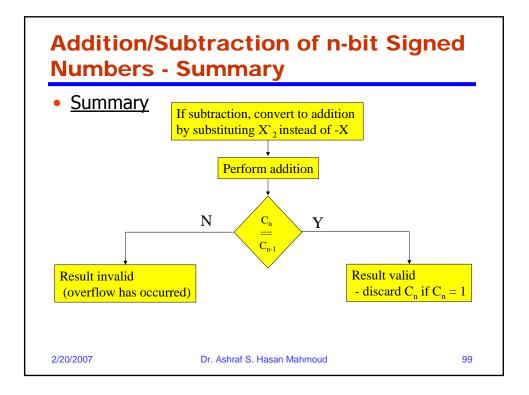